**Example 8b** — Random effects, endogenous covariate, and endogenous sample selection

Description Remarks and examples Also see

## Description

In [ERM] **Example 8a**, we ignored the observations that were dropped because of missing data on GPA. In this example, we show you how to fit a model with a continuous outcome, a continuous endogenous covariate, endogenous sample selection, and random effects.

## **Remarks and examples**

## stata.com

In the last example, the researchers excluded students who dropped out of college because they are missing college GPA on these students. Thus they were estimating the parameters for only the population of students who graduate from college. Now let's suppose that the researchers are interested in the expected college GPA for all the students who enrolled, even those who dropped out. What would their GPA be if they had remained in school?

The researchers assumed that unobserved student ability affected both college and high school GPAs. They also suspect that unobserved ability affects the decision to stay in school, so they could have an endogenously selected sample. The researchers have data on whether the students have participated in a retention program (program) and whether they had a roommate from the same college (roommate). They use these variables in addition to high school GPA and parent's income to model whether the student graduates.

The researchers assumed that there are unobserved characteristics of the college that affects college GPA. They also assumed that unobserved college characteristics such as the availability and type of extracurricular activities and the rigor of the curriculum affect whether the students graduate. They account for these unobserved college-level factors that may affect the probability of graduating and the final college GPA of the students by including random effects in both of these equations.

```
. xteregress gpa income, endogenous(hsgpa = income i.hscomp, nore)
> select(graduate=hsgpa income i.roommate i.program)
(setting technique to bhhh)
Iteration 0: Log likelihood = -750.88823
Iteration 1: Log likelihood = -750.14312
Iteration 2: Log likelihood = -750.09077
Iteration 3: Log likelihood = -750.03722
Iteration 4: Log likelihood = -750.03163
Iteration 6: Log likelihood = -750.03163
Iteration 7: Log likelihood = -750.03082
Iteration 8: Log likelihood = -750.03081
Iteration 9: Log likelihood = -750.03069
(switching technique to nr)
Iteration 10: Log likelihood = -750.03068
Iteration 11: Log likelihood = -750.03067
```

| Extended linear regression      |             |           |       |                            | ber of obs<br>Selected<br>Nonselected | -,        |  |
|---------------------------------|-------------|-----------|-------|----------------------------|---------------------------------------|-----------|--|
| Group variable: collegeid       |             |           |       |                            | ber of groups                         | = 100     |  |
|                                 |             |           |       | Obs per group:<br>min = 20 |                                       |           |  |
|                                 |             |           |       |                            | avg                                   |           |  |
|                                 |             |           |       |                            | max                                   | ,         |  |
| Integration method: mvaghermite |             |           |       |                            | Integration pts. = 7                  |           |  |
|                                 |             |           |       | Wal                        | d chi2(2)                             | = 2498.14 |  |
| Log likelihood = -750.03067     |             |           |       |                            | b > chi2                              | = 0.0000  |  |
|                                 | Coefficient | Std. err. | Z     | P> z                       | [95% conf.                            | interval] |  |
| gpa                             |             |           |       |                            |                                       |           |  |
| income                          | .0580659    | .0039428  | 14.73 | 0.000                      | .0503381                              | .0657938  |  |
| hsgpa                           | .975956     | .0719006  | 13.57 | 0.000                      | .8350334                              | 1.116879  |  |
| _cons                           | 7193664     | .2132662  | -3.37 | 0.001                      | -1.13736                              | 3013723   |  |
| graduate                        |             |           |       |                            |                                       |           |  |
| hsgpa                           | 1.59638     | .5058428  | 3.16  | 0.002                      | .604946                               | 2.587813  |  |
| income                          | .2111094    | .0256101  | 8.24  | 0.000                      | .1609145                              | .2613043  |  |
| roommate                        |             |           |       |                            |                                       |           |  |
| Yes                             | 1.16331     | .0893901  | 13.01 | 0.000                      | .9881092                              | 1.338512  |  |
| 1.program                       | .8719825    | .0858947  | 10.15 | 0.000                      | .7036319                              | 1.040333  |  |
| _cons                           | -6.488787   | 1.512468  | -4.29 | 0.000                      | -9.453169                             | -3.524405 |  |

| 1.program<br>_cons                       | .8719825<br>-6.488787 | .0858947<br>1.512468 | 10.15<br>-4.29   | 0.000 | .7036319<br>-9.453169 | 1.040333<br>-3.524405 |
|------------------------------------------|-----------------------|----------------------|------------------|-------|-----------------------|-----------------------|
| hsgpa<br>income                          | .0487467              | .0016938             | 28.78            | 0.000 | .0454269              | .0520664              |
| hscomp<br>Moderate<br>High               | 1594138<br>2532709    | .0121475<br>.0195334 | -13.12<br>-12.97 | 0.000 | 1832225<br>2915557    | 1356051<br>2149862    |
| _cons                                    | 3.018068              | .0138501             | 217.91           | 0.000 | 2.990922              | 3.045214              |
| var(e.gpa)<br>var(e.hsgpa)               | .0475351<br>.0602102  | .0024437<br>.0019041 |                  |       | .0429789<br>.0565915  | .0525742              |
| corr(e.gra~e,<br>e.gpa)<br>corr(e.hsgpa, | .2754647              | .1003886             | 2.74             | 0.006 | .0697401              | .4587145              |
| e.gpa)<br>corr(e.hsgpa,                  | .1905273              | .081385              | 2.34             | 0.019 | .0273572              | .3438079              |
| e.graduate)                              | . 1534595             | .1210009             | 1.27             | 0.205 | 0879677               | .3778581              |
| var(<br>gpa[colle~d])<br>var(            | .0646465              | .0097678             |                  |       | .0480764              | .0869278              |
| gra~e[col~d])                            | .9011305              | .1745683             |                  |       | .6164413              | 1.317297              |
| corr(<br>gra~e[col~d],<br>gpa[colle~d])  | . 2599483             | .1069409             | 2.43             | 0.015 | .0412395              | .4548852              |

Now we see a random-effect variance parameter estimate for graduation and for college GPA and a correlation between these random effects. The student-level and college-level correlation parameters between the college GPA equation and graduation are significantly different from zero, so the researchers

conclude that there is endogenous sample selection. The student-level correlation between college GPA and high school GPA is also significantly different from zero, so they conclude that high school GPA is an endogenous covariate.

We can interpret the coefficients in the main equation as we did in [ERM] **Example 8a**, but now they are estimated for the population of admitted students, not the population of graduates. The estimated effect of high school GPA is slightly higher, 0.98 rather than 0.94.

## Also see

- [ERM] eregress Extended linear regression
- [ERM] eregress postestimation Postestimation tools for eregress and xteregress
- [ERM] Intro 3 Endogenous covariates features
- [ERM] Intro 4 Endogenous sample-selection features
- [ERM] Intro 6 Panel data and grouped data model features
- [ERM] Intro 9 Conceptual introduction via worked example

Stata, Stata Press, and Mata are registered trademarks of StataCorp LLC. Stata and Stata Press are registered trademarks with the World Intellectual Property Organization of the United Nations. StataNow and NetCourseNow are trademarks of StataCorp LLC. Other brand and product names are registered trademarks or trademarks of their respective companies. Copyright © 1985–2023 StataCorp LLC, College Station, TX, USA. All rights reserved.

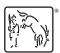

For suggested citations, see the FAQ on citing Stata documentation.